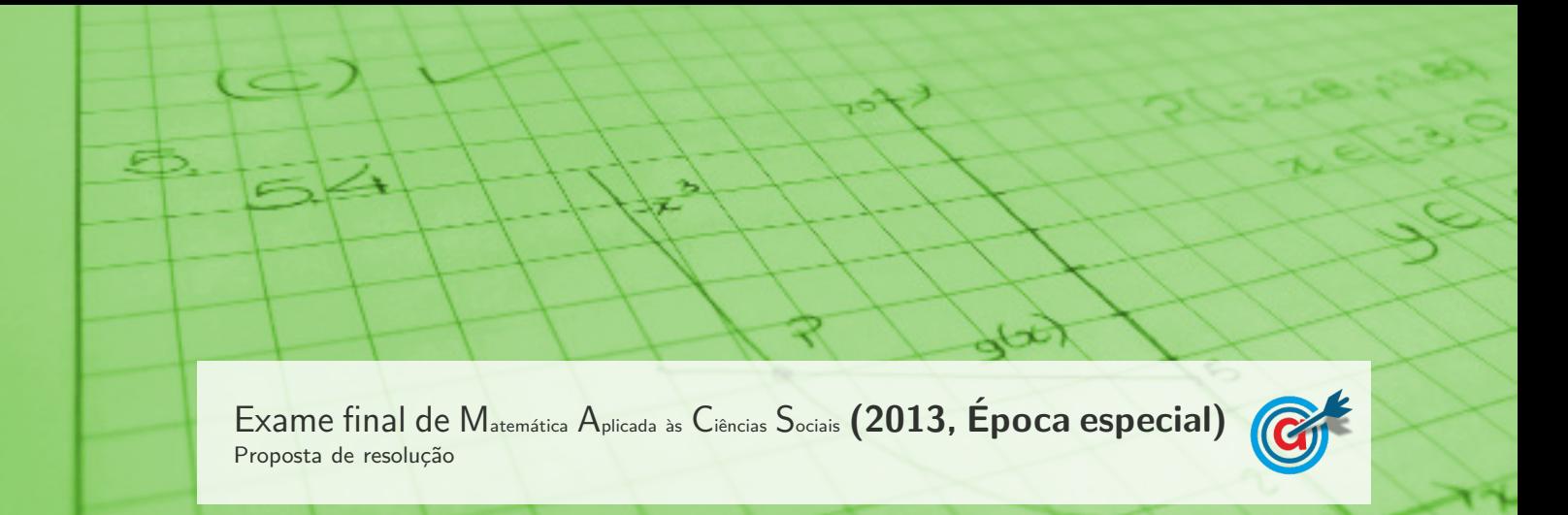

1.

## 1.1. Aplicando o método de Hondt na distribuição dos 8 mandatos, temos:

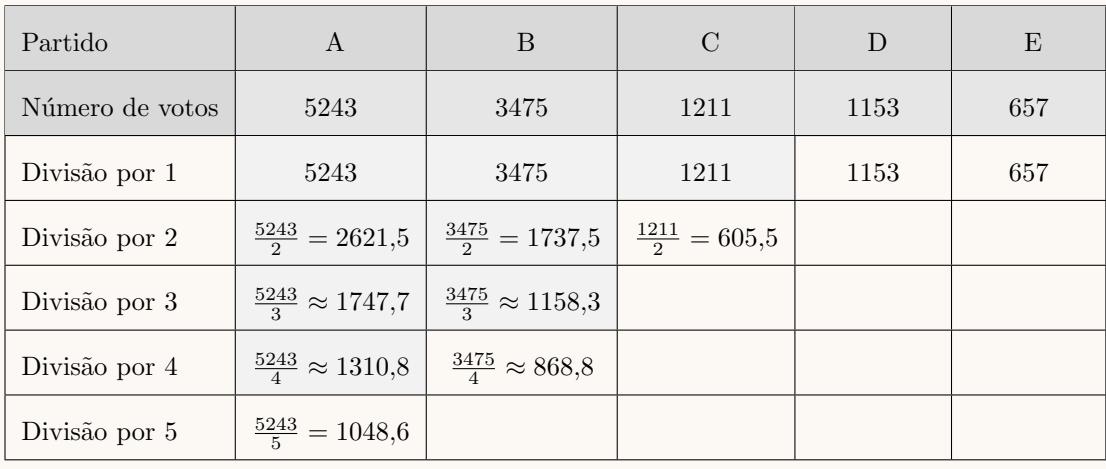

Aplicando o método de Saint-Laguë na distribuição dos 8 mandatos, temos:

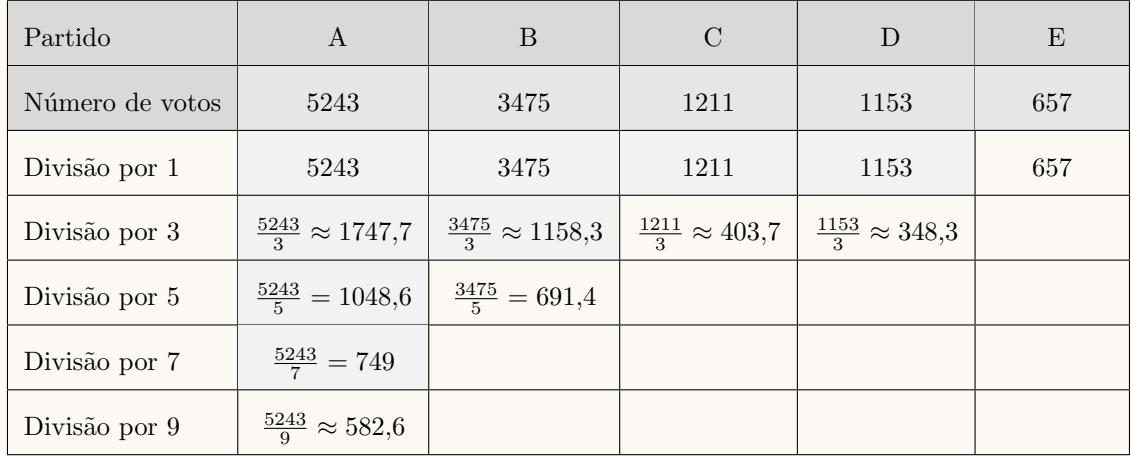

Assim, os números de mandatos atribuídos aos cinco partidos mais votados para a assembleia de freguesia de Cabeço-dos-Moinhos resultantes da aplicação do método de Hondt e da aplicação do método de Saint-Laguë, estão assinalados na tabela seguinte:

| Partido                                              |  |  |  |
|------------------------------------------------------|--|--|--|
| n. <sup>o</sup> de mandatos<br>Método de Hondt       |  |  |  |
| n. <sup>o</sup> de mandatos<br>Método de Saint-Laguë |  |  |  |

Assim, podemos concluir que o candidato que fez a afirmação pertence ao partido D, visto ser o único partido que obteria um mandato se a distribuição de mandatos tivesse sido feita pelo método de Saint-Laguë, e não pelo método de Hondt.

## 1.2. Aplicando o método descrito, temos:

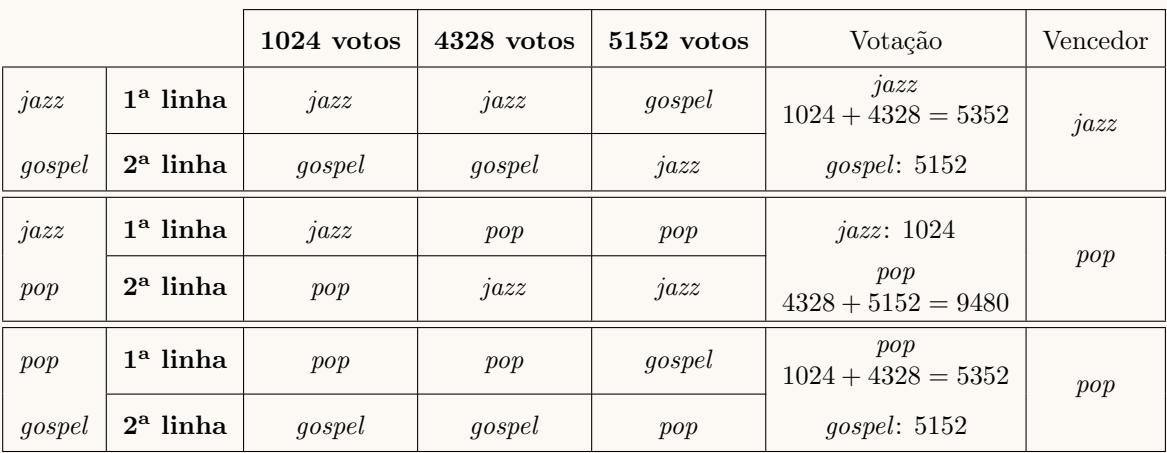

Assim, aplicando o método descrito, o tipo de música escolhido é pop, porque ganha quando comparado com os restantes tipos de música.

2.

2.1. Inserindo na calculadora gráfica as listas com os dados relativos à duração da chamada  $(x)$  e ao custo total da chamada no tarifário N  $(y)$ , temos:

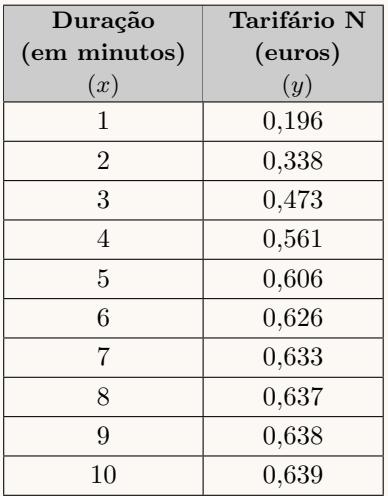

Calculando a correlação do tipo logístico para os dados inseridos nas listas anteriores, obtemos os seguintes valores de  $a, b$  e  $c$  com arredondamento às milésimas:

•  $a \approx 5,730$ 

•  $b \approx 0.931$ 

•  $c \approx 0.639$ 

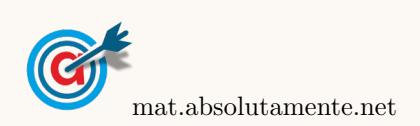

2.2. Inserindo na calculadora gráfica as listas com os dados relativos à duração da chamada  $(x)$  e ao custo total da chamada no tarifário M  $(y)$ , temos:

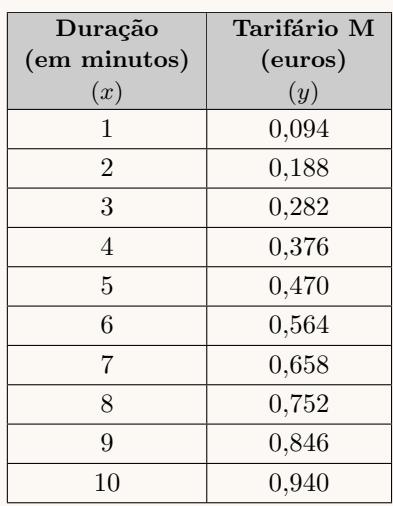

Determinando o coeficiente de correlação linear, referente a estas duas listas, com aproximação às centésimas, obtemos o valor  $r = 1$ 

Visualizando o diagrama de dispersão referente às duas listas obtemos o seguinte gráfico:

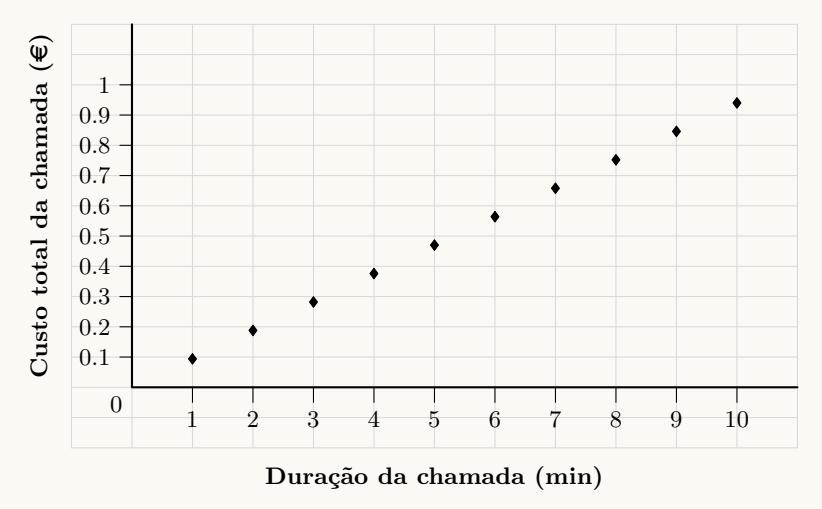

Como os pontos do diagrama de dispersão estão alinhados e dispostos sobre uma reta, a correlação é perfeita, o que é conformado pelo valor do coeficiente de correlação  $(r = 1)$ , pelo que um modelo de crescimento linear é perfeitamente apropriado para descrever os dados relativos ao Tarifário M.

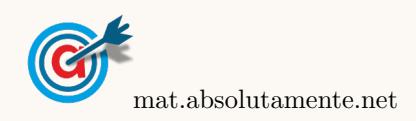

2.3. Representamos na calculadora gráfica os gráficos dos modelos da variação do custo das chamadas em  $0.639$ cada um dos tarifários, ambos em função da duração da chamada, ( $y = \frac{0.639}{1 + 5.780}$  $\frac{0,000}{1+5,730e^{-0,931x}},$  para o tarifário N) e ( $y = 0.94x$ , para o tarifário M), numa janela compatível com a duração das chamadas indicadas na tabela, ou seja,  $0 \leq x \leq 10$  e também com os valores dos custos indicados na tabela, ou seja,  $0 \le y \le 1$ , que se encontra reproduzido na figura seguinte.

Usando a função da calculadora para determinar valores aproximados das coordenadas do ponto de interseção dos dois modelos, obtemos os valores aproximados (com três casas decimais) das coordenadas do ponto de interseção, ou seja, os valores correspondente à duração e ao custo associado para os quais os dois modelos têm o mesmo custo associado, ou seja, (6,724 ; 0,632)

Assim, podemos verificar que de acordo com a variação dos dois modelos, para chamadas com duração até 6,724 minutos, o tarifário M tem custos inferiores aos do tarifário N. Para durações superiores a 6,724 minutos os custos do modelo M s˜ao superiores aos dos dois modelos.

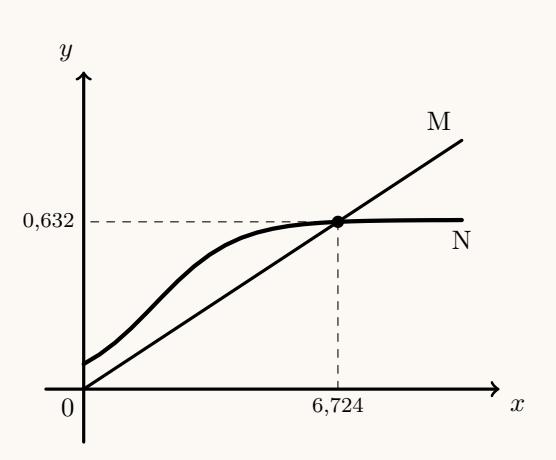

Podemos ainda observar que os custos do tarifário M aumentam de forma proporcional à duração das chamadas, enquanto que os custos do tarifário N têm um aumento residual com o aumento da duração das chamadas a partir do sétimo minuto.

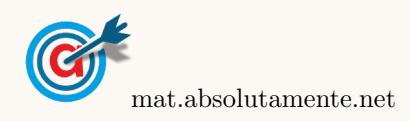

3.1. Relativamente à empresa X, inserindo numa lista da calculadora gráfica os valores dos vencimentos, e noutra lista o número de trabalhadores, ou seja a frequência absoluta de cada valor do vencimento:

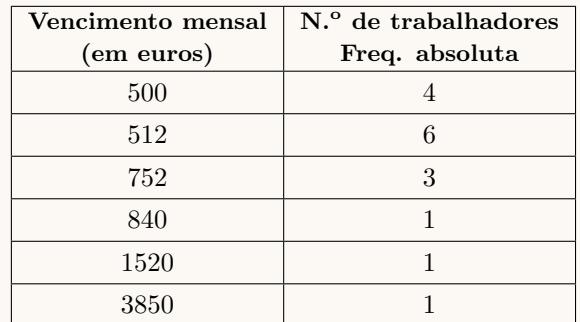

e calculando as medidas estatísticas referentes à primeira lista, usando a segunda como frequência, obtemos os valores da média e do desvio padrão dos vencimentos mensais dos trabalhadores da empresa X:

$$
\overline{x} = 846,13 \text{ e } \sigma = 842,74
$$

Procedendo da mesma forma para dados relativos à empresa Y, ou seja, inserindo na calculadora gráfica as listas:

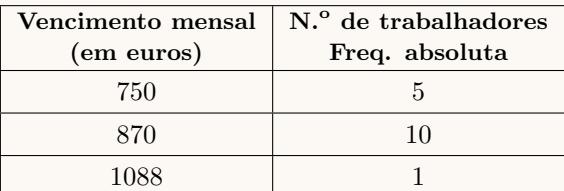

obtemos os valores da média e do desvio padrão dos vencimentos mensais dos da empresa Y:

$$
\overline{x}=846{,}13\ \mathrm{e}\ \sigma=85{,}79
$$

Assim, temos que o valor médio dos vencimentos nas duas empresas é igual (porque a média é igual), mas a dispersão dos valores dos vencimentos é maior na empresa X (porque o desvio padrão é maior), ou seja, os valores dos vencimentos estão mais concentrados, em torno do valor médio, na empresa Y.

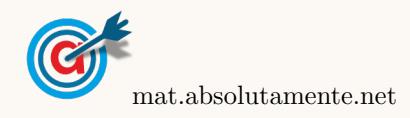

## 3.

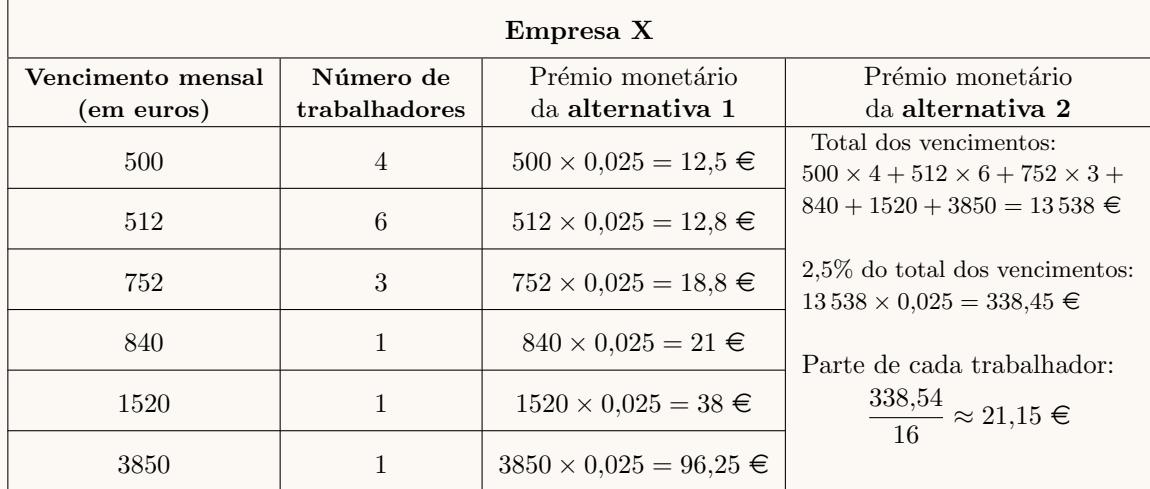

3.2. Calculando o prémio monetário para cada vencimento, e para cada uma das alternativas, temos:

Assim, podemos verificar que:

- $\bullet$  a alternativa 1 é mais vantajosa para os trabalhadores que ganham 840, 1520 e 3580 euros, ou seja, para 3 trabalhadores
- $\bullet$  a alternativa 2 é mais vantajosa para os trabalhadores que ganham 500, 512 e 752 euros, ou seja, para 4 + 6 + 3 = 13 trabalhadores

Desta forma podemos concluir que a alternativa 2 é a mais vantajosa para o maior número de trabalhadores.

4.

4.1. Como um quarto dos pedidos dos alunos n˜ao incluem p˜ao nem leite, ou seja 25%, a percentagem dos pedidos que inclui pão ou leite (ou os dois) é:

$$
100 - 25 = 75\%
$$

Assim, temos que a percentagem dos pedidos que incluem pão e leite é 9%, e os que incluem apenas pão é 75 – 45 =  $30\%$ .

Assim, a percentagem dos pedidos dos alunos que incluem pão, corresponde à soma das percentagens anteriores:

$$
9 + 30 = 39\%
$$

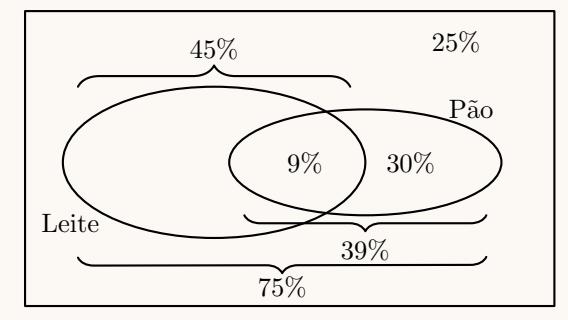

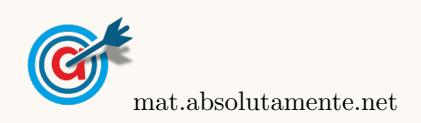

4.2. Considerando a experiência aleatória que consiste em escolher, ao acaso, um aluno que fez um pedido, e os acontecimentos:

 $F$ : «O aluno ser rapariga»

 $N$ : «O pedido do aluno não incluí pão nem leite»

Temos, de acordo com o enunciado, que:  $P(F) = 0.6 \text{ e } P(N) = 0.25, P(N|\overline{F}) = 0.375$ 

Assim, organizando os dados numa tabela obtemos:

- $P(\overline{F}) = 1 P(F) = 1 0.6 = 0.4$
- $P(N \cap \overline{F}) = P(\overline{F}) \times P(N|\overline{F}) = 0,4 \times 0,375 = 0,15$

Desta forma, a probabilidade, na forma de fração irredutível, de o aluno escolhido ser rapariga e ter feito um pedido que n˜ao inclui pão nem leite, é:

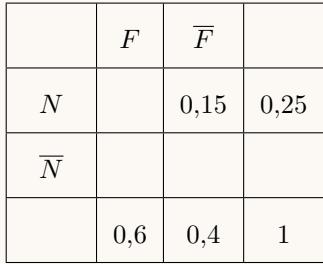

$$
P(F \cap N) = P(N) - P(N \cap \overline{F}) = 0,25 - 0,15 = 0,1 = \frac{1}{10}
$$

- 4.3. Como a dimensão da amostra recolhida pelo diretor tem dimensão superior a 30, podemos determinar o intervalo de confiança, sabendo:
	- A dimensão da amostra:  $n = 210$
	- A média amostral:  $\bar{x} = 1.80$  euros
	- O desvio padrão amostral:  $s = 1,10$  euros
	- O valor de z para um nível de confiança de 99%:  $z = 2,576$

Assim, calculando os valores dos extremos do intervalo de confiança  $\left(\left|\overline{x}-z\frac{s}{\sqrt{n}},\overline{x}+z\frac{s}{\sqrt{n}}\right|\right)$ , e arredondando os valores com três casas decimais, temos:

$$
\left]1,8-2,576\times\frac{1,1}{\sqrt{210}}\,;\;1,8+2,576\times\frac{1,1}{\sqrt{210}}\right[\approx]1,60;2,00[
$$

Assim, podemos afirmar que não há razão para duvidar do funcionário do bufete, uma vez o valor apontado por ele para o valor médio dos pedidos  $(1,90 \text{ euros})$  pertence ao intervalo de confiança determinado, ou seja, está compreendido entre 1,60 euros e 2 euros.

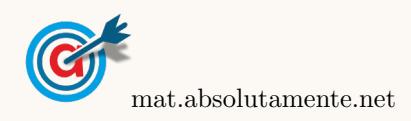

<span id="page-7-0"></span>5. Usando a informação da tabela obtemos o grafo da figura seguinte:

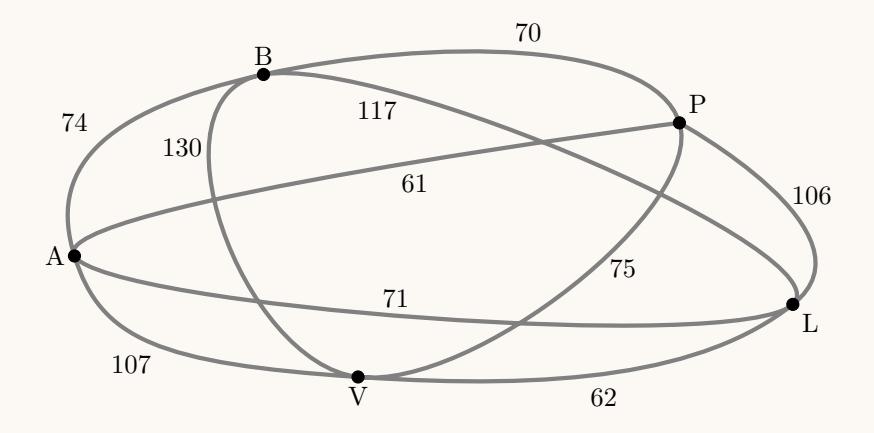

Aplicando o algoritmo indicado na opção 1, obtemos a seguinte percurso:

$$
\text{Amarante} \xrightarrow{61} \text{Porto} \xrightarrow{70} \text{Braga} \xrightarrow{117} \text{Lamego} \xrightarrow{62} \text{Viseu} \xrightarrow{107} \text{Amarante}
$$

Aplicando o algoritmo indicado na opção 2, temos que a ordenação das distâncias entre as cidades, registadas na tabela, é:

$$
\begin{array}{l} 61 \\ A-P \end{array} < \begin{array}{l} 62 \\ L-V \end{array} < \begin{array}{l} 70 \\ B-P \end{array} < \begin{array}{l} 71 \\ A-L \end{array} < \begin{array}{l} 74 \\ A-B \end{array} < \begin{array}{l} 75 \\ P-V \end{array} < \begin{array}{l} 106 \\ P-L \end{array} < \begin{array}{l} 107 \\ A-V \end{array} < \begin{array}{l} 117 \\ B-L \end{array} < \begin{array}{l} 130 \\ B-V \end{array}
$$

Selecionado os pares de cidades de acordo com o algoritmo, temos:

- I- Amarante-Porto (61 km)
- II- Lamego-Viseu (62 km)
- III- Braga-Porto (70 m)
- IV- Amarante-Lamego (71 km)

(não se considera o par Amarante-Braga porque Amarante apareceria três vezes) (não se consideram os pares Porto-Viseu, nem Porto-Lamego, porque Porto apareceria três vezes) (não se considera o par Amarante-Viseu porque Amarante apareceria três vezes) (não se considera o par Braga-Lamego porque Lamego apareceria três vezes)

V- Braga-Viseu (130 km)

Assim, obtemos a seguinte percurso:

$$
\text{Amarante} \xrightarrow{61} \text{Porto} \xrightarrow{70} \text{Braga} \xrightarrow{130} \text{Viseu} \xrightarrow{62} \text{Lamego} \xrightarrow{71} \text{Amarante}
$$

Logo temos que o número total de quilómetros percorridos em cada uma das duas opções, é:

- Opção 1:  $61 + 70 + 117 + 62 + 107 = 417$  km
- Opção 2:  $61 + 70 + 130 + 62 + 71 = 394$  km

Pelo que podemos concluir que o Luís não tem razão, porque o percurso escolhido através do algoritmo da versão é o que tem um número inferior de quilómetros.

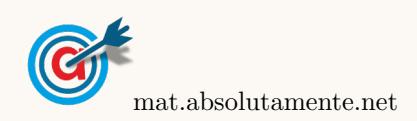